# **SCHUTZ KRITISCHER SYSTEME UND INFRASTRUKTUREN**

Peter Weidenbach

peter.weidenbach@fkie.fraunhofer.de

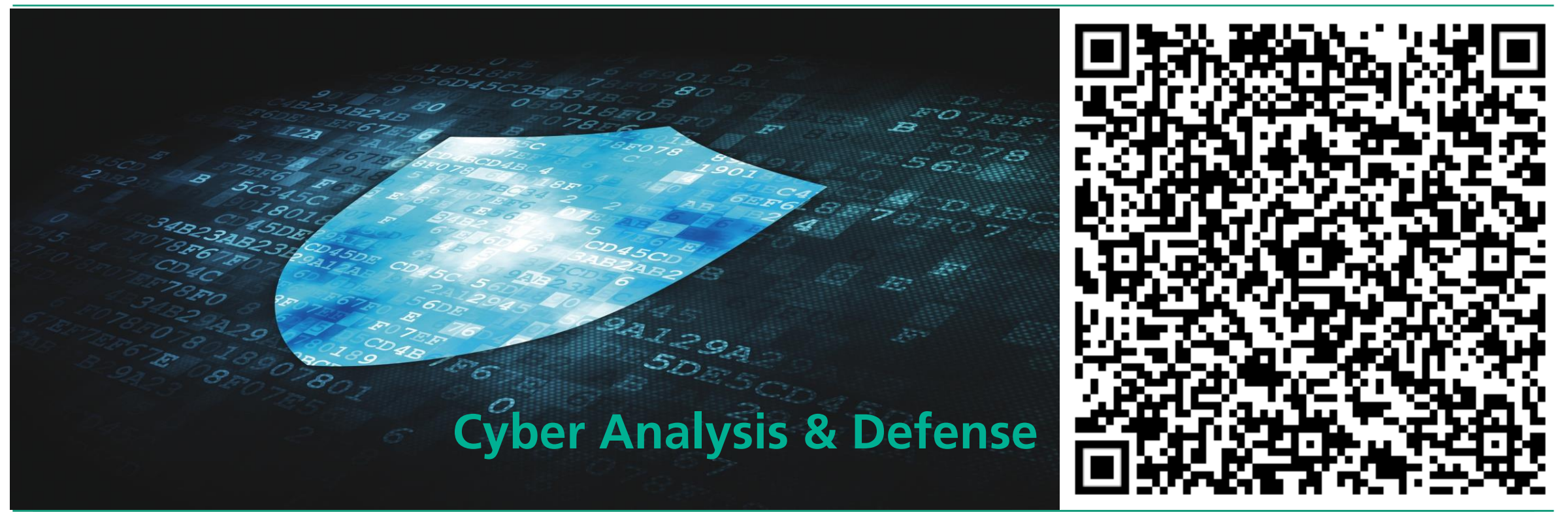

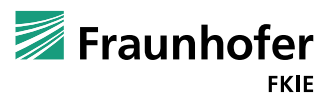

# **AGENDA**

- **Kurzvorstellung: Fraunhofer FKIE**
- **Awareness Live Demo**
- Stand Heute
- **IT-Sicherheitsdreiklang** 
	- **Prävention**
	- Detektion
	- **Reaktion**
- **Praxistipps**

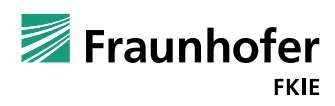

## **FRAUNHOFER FKIE**

Fraunhofer-Institut für Kommunikation, Informationsverarbeitung und Ergonomie

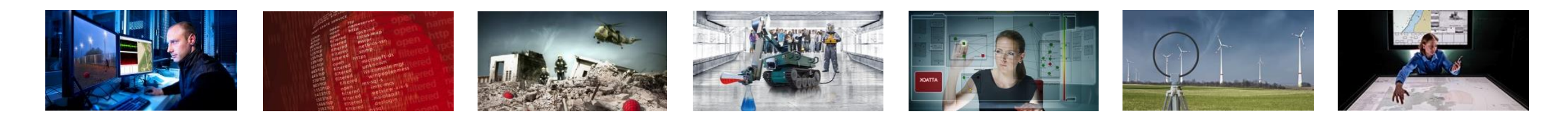

Fraunhofer FKIE erforscht und entwickelt Modelle, Methoden und Werkzeuge für **Kontroll- und Steueraufgaben in vernetzten Systemen (»Vernetzte Operationsführung«)**

#### **Forschungsgebiete**

- **Sensordatenfusion**
- **Kommunikationssysteme**
- Informationstechnik für Führungssysteme
- **Mensch-Maschine-Systeme**
- Systemergonomie
- Kognitive Mobile Systeme
- Cyber Analysis & Defense
- Cyber Security
- Usable Security and Privacy

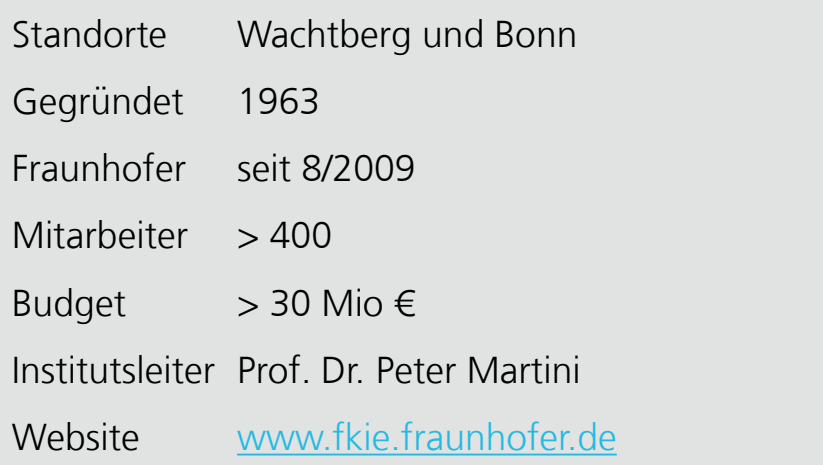

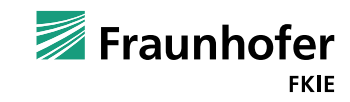

3

# **FRAUNHOFER FKIE**

Mission Statement

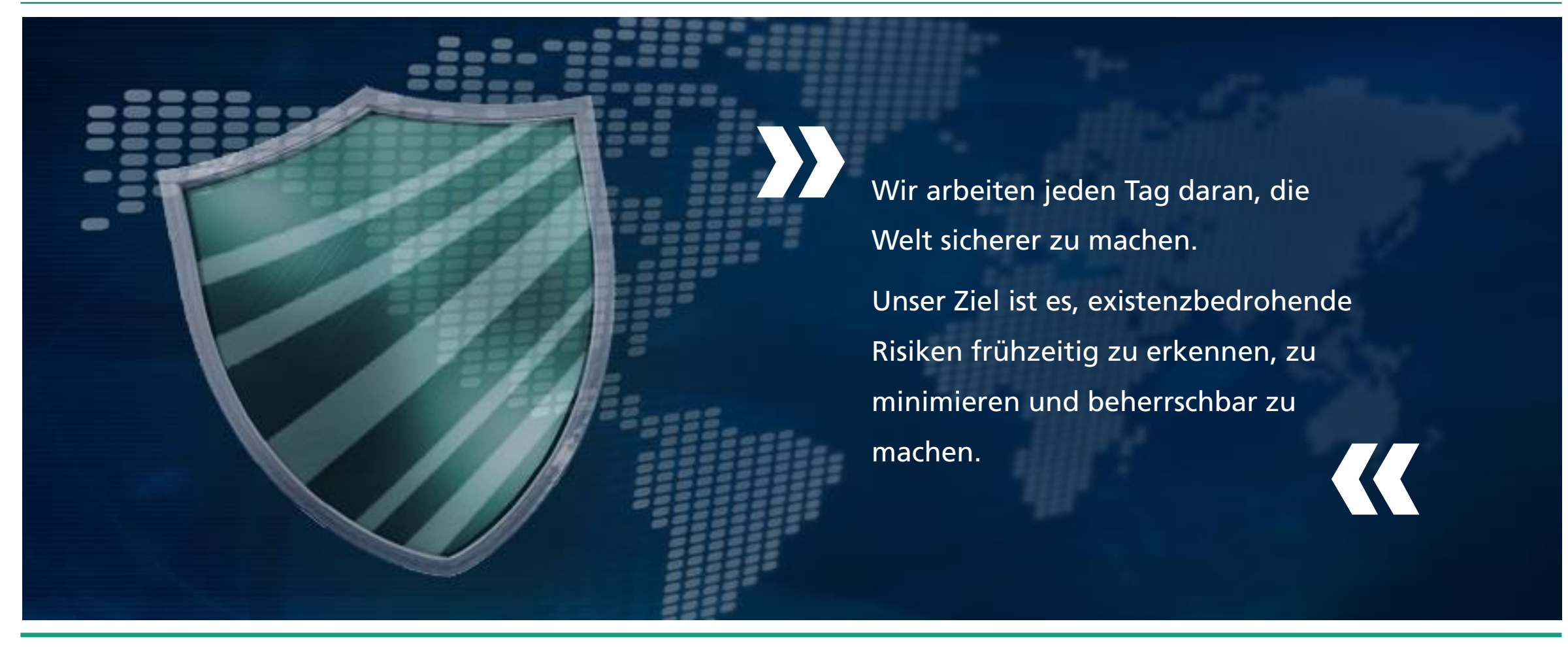

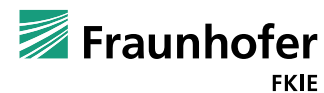

offen

4

# **A Printer Ransomware**

**Live Demo** 

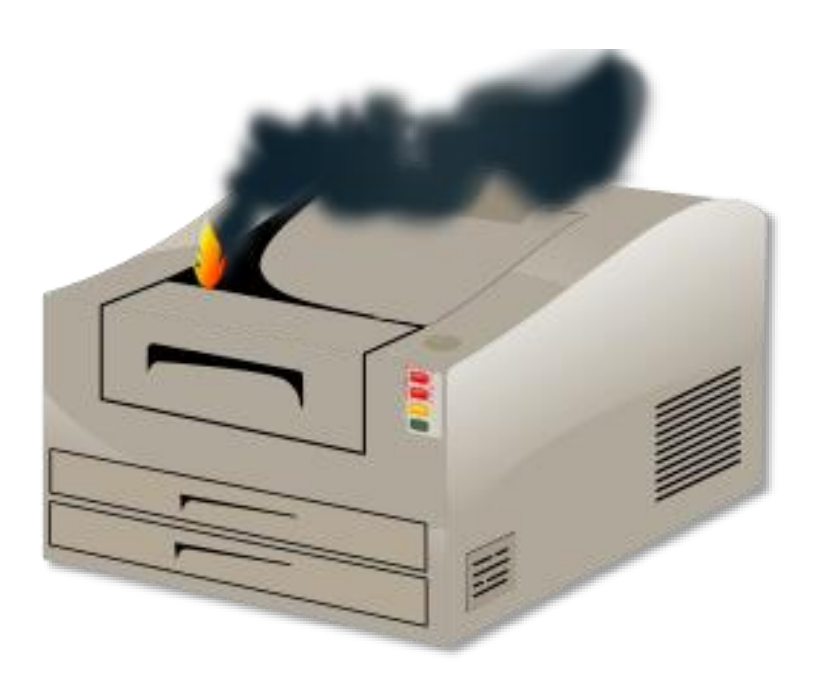

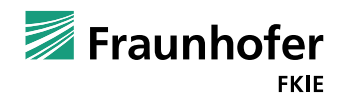

Seite 5 offen

# **Einzelfall?**

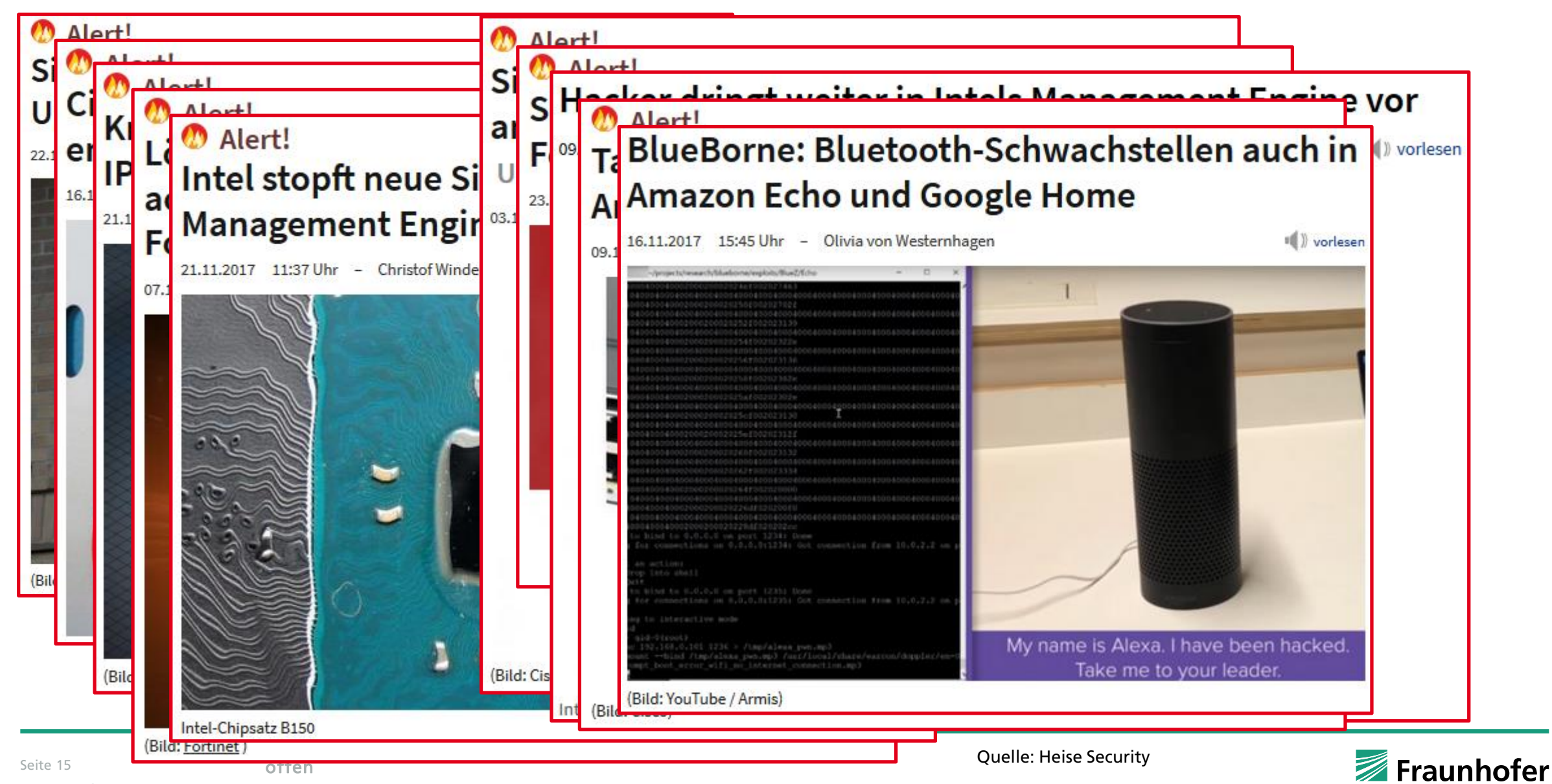

## **Wie sicher sind Geräte und Anlagen heute?**

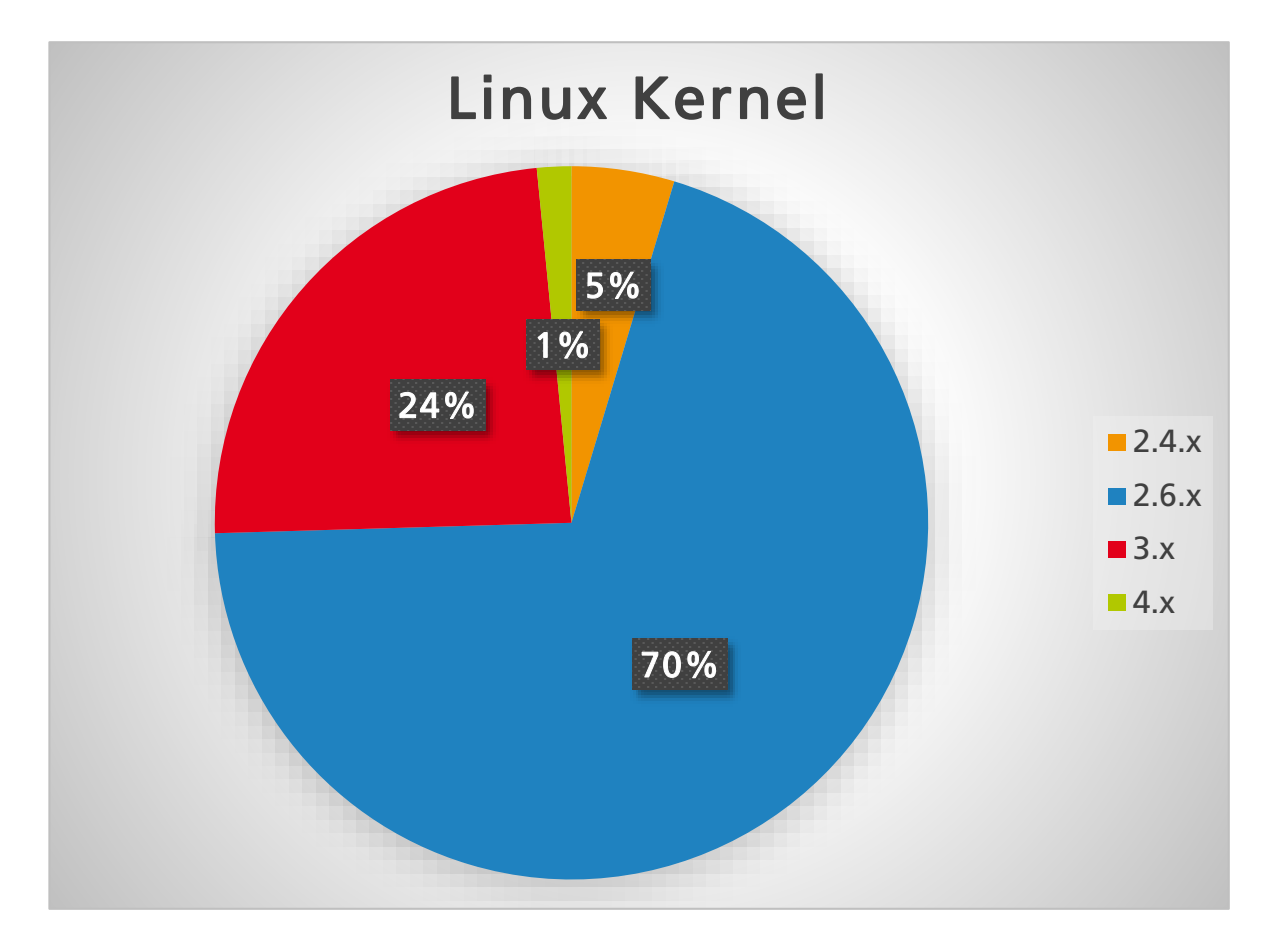

#### CVE-2017-1000251 published 2017-09-12

"The native Bluetooth stack in the Linux Kernel (BlueZ), starting at the Linux kernel version 2.6.32 and up to and including 4.13.1, are vulnerable to a stack overflow vulnerability in the processing of L2CAP configuration responses resulting in Remote code execution in kernel space."

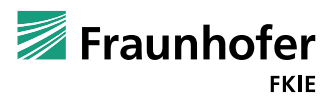

Seite 17 offen

# **Wie gehen Hersteller mit Sicherheitslücken um?**

- D-Link DWR-932B FW. 2.02 (eu)
	- **Fernwartungszugang (SSH)**
	- **Hartcodiertes Passwort**

■ D-Link DWR-932B FW. 2.03 (eu)

DROPBEAR\_EXTRA\_ARGS=

■ Wartungszugang geschlossen?

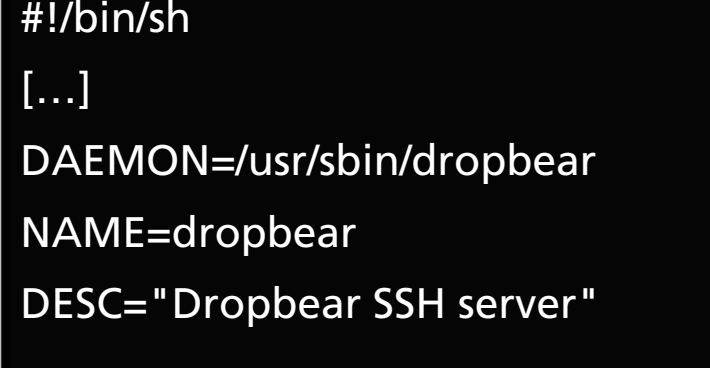

DROPBEAR\_PORT=22

DROPBEAR\_EXTRA\_ARGS=

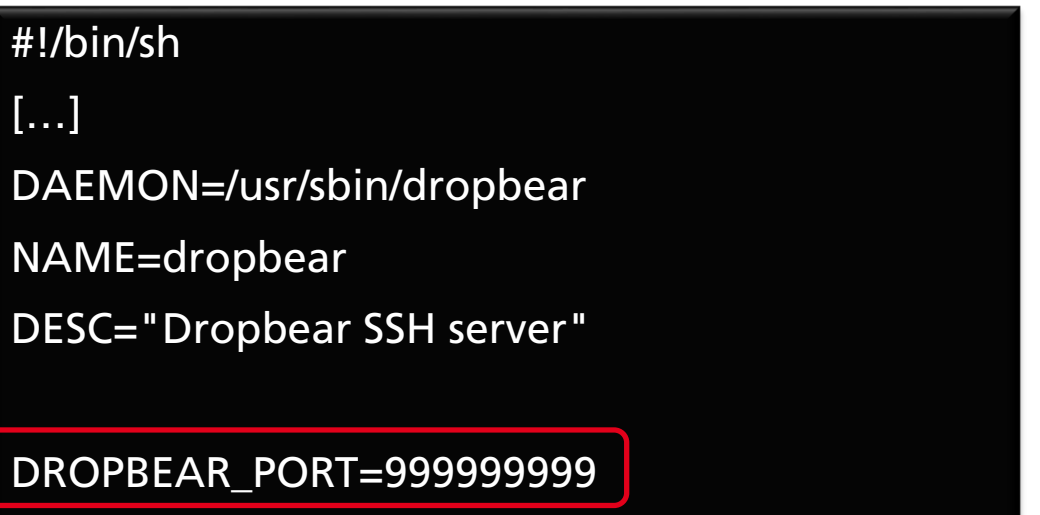

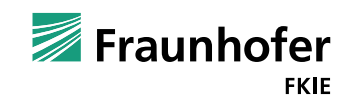

# **Auch Hardware ist Sicherheitsrelevant**

#### Malware hier einfügen!

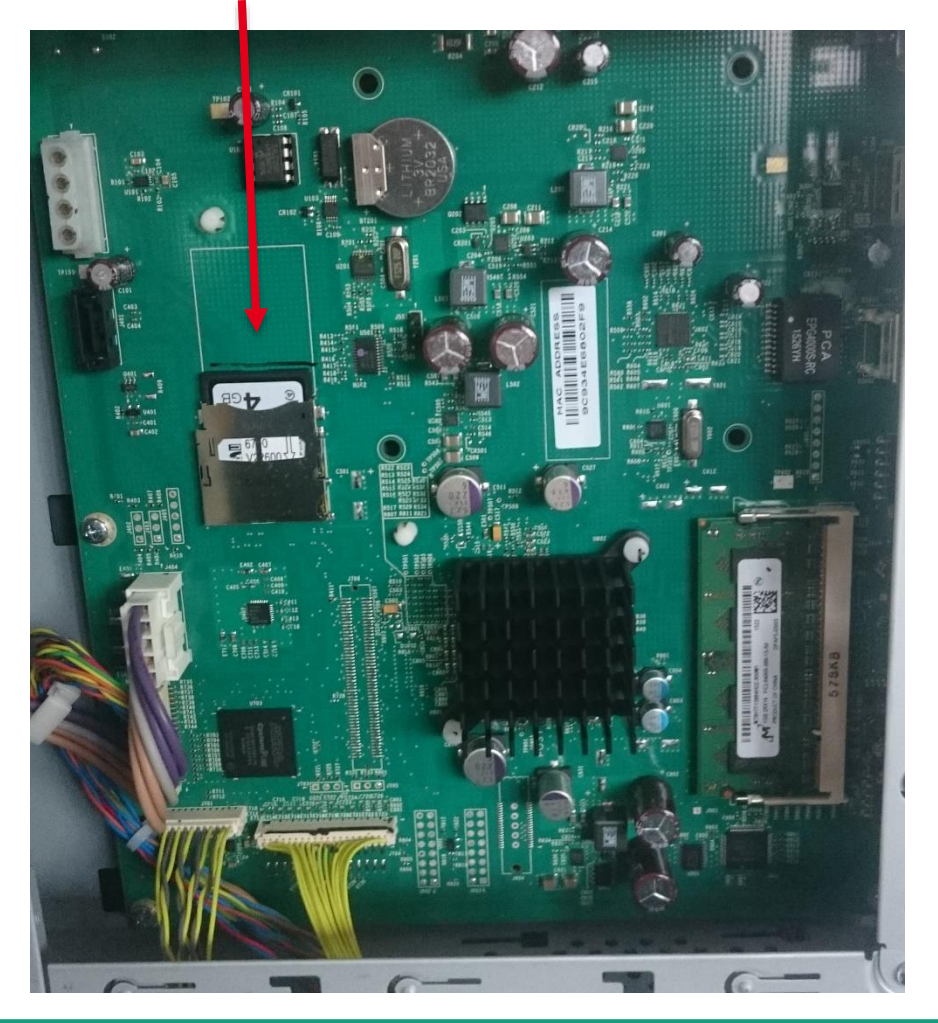

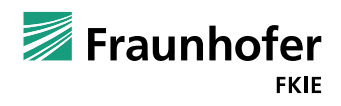

© Fraunhofer Seite 20 offen

# **IT-Sicherheitsdreiklang**

#### Prävention

- Erfolgreiche Angriffe verhindern / erschweren
- Mögliche Folgen minimieren
- Detektion
	- Einbruchserkennung
		- **Validitätsprüfung**
		- Plausibilitätsprüfung / Anomalieerkennung
- Reaktion
	- $\blacksquare$  Schaden eindämmen
	- Systeme bereinigen
	- Sicherheitskonzept überarbeiten

### **Prävention - Teaser: Aufspüren von Sicherheitslücken**

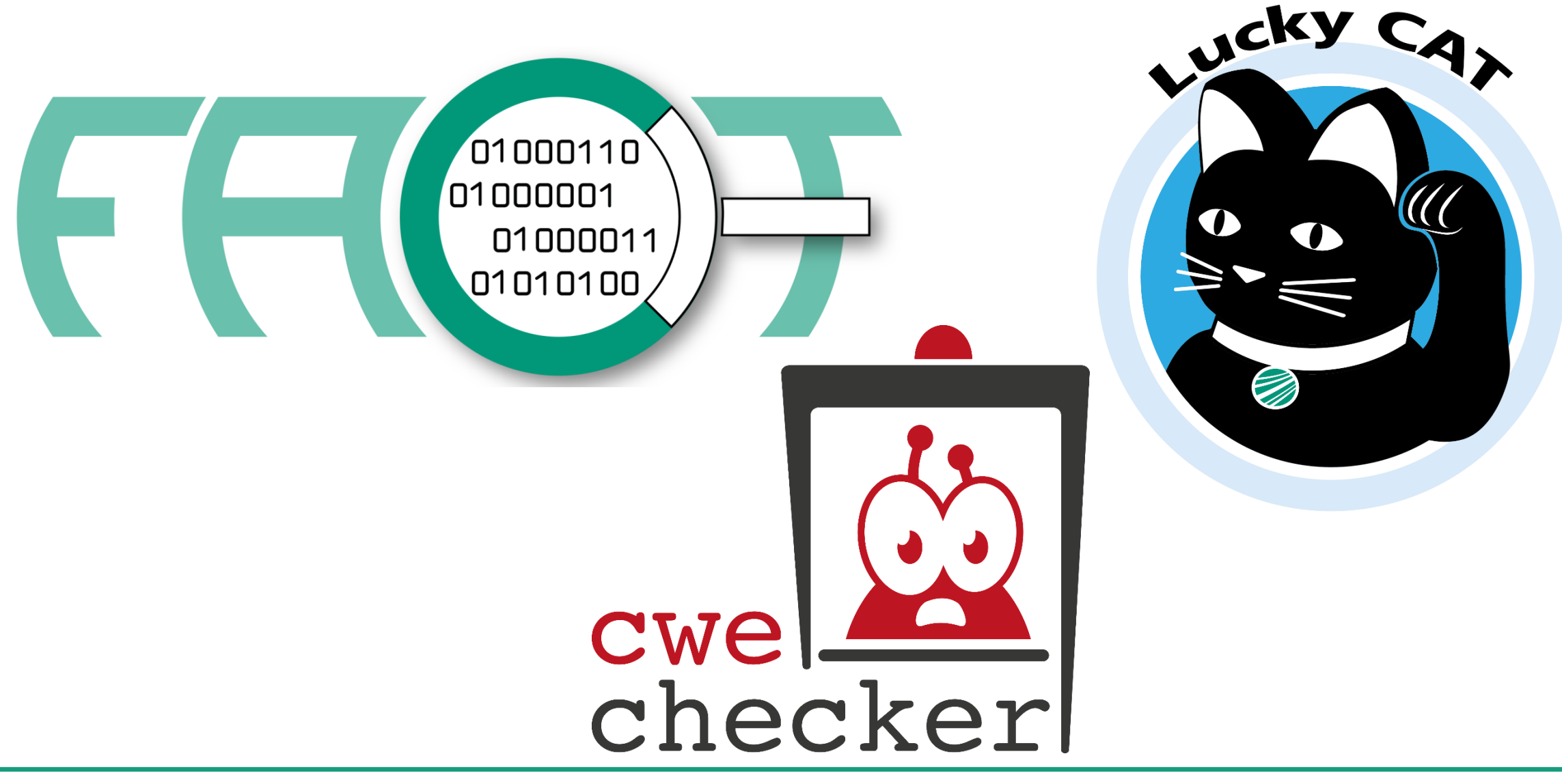

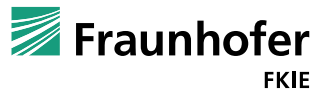

# **Prävention - Aufspüren von Sicherheitslücken**

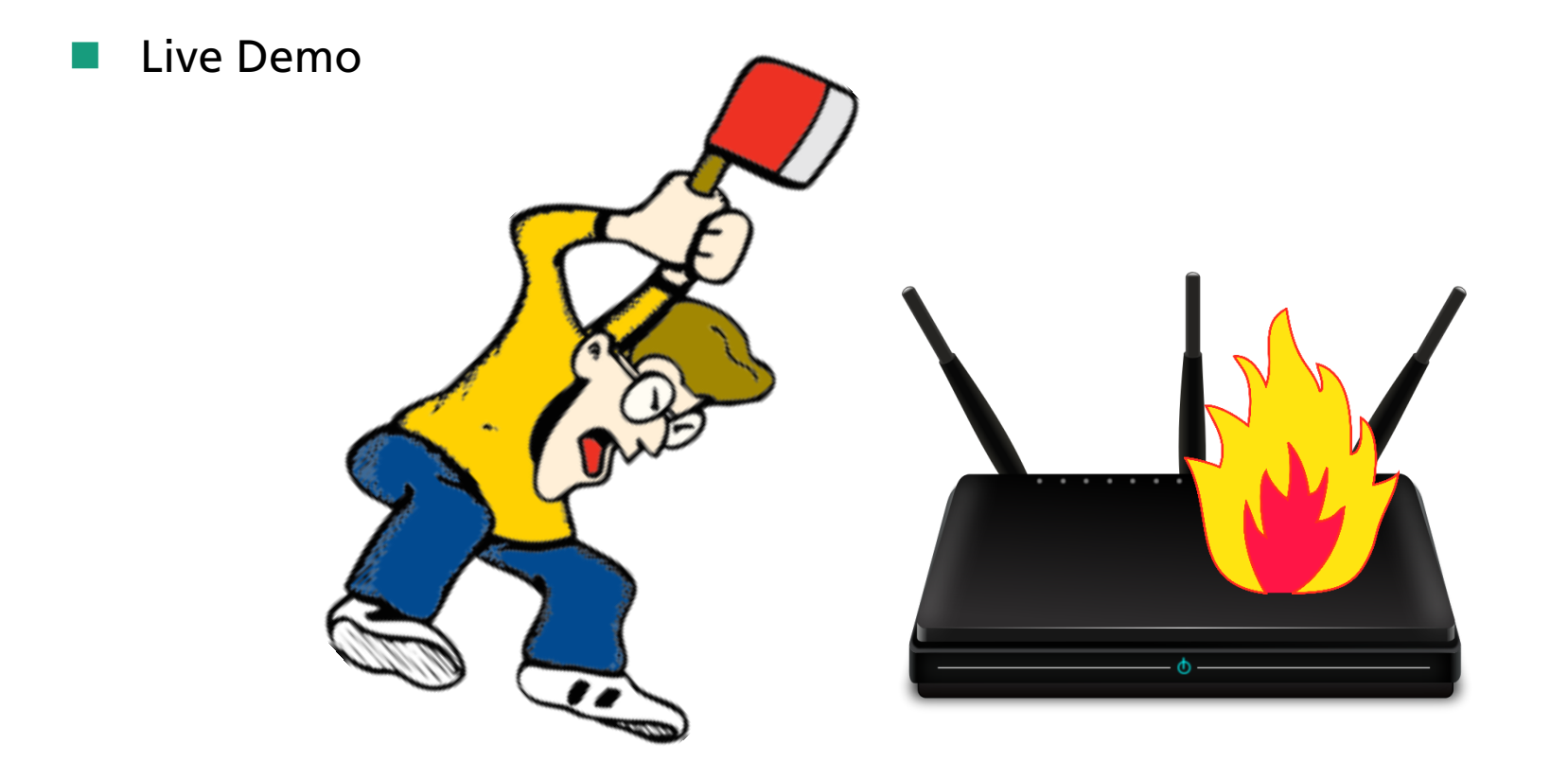

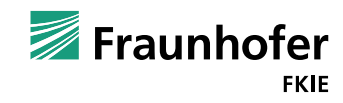

Seite 23 offen

# **Praxistipps - Prävention**

- Mitarbeiter schulen und sensibilisieren!
- Backups mit "AIR-GAP"
- "Standard"-Passwörter ändern
- Software / Firmware aktuell halten auch auf Geräten und Anlagen
- Netze konsequent trennen
- Fernwartungszugang nur über verschlüsselte Kanäle mit Authentifizierung
- "Notfallpläne" erstellen

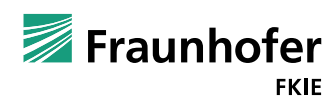

…

# **Praxistipps - Detektion**

- **Mitarbeiter schulen!**
- **B** "Secure Boot" oder ähnliches wo möglich
- **Malware Scanner**
- **Intrusion Detection Systeme**
- Log-/Alert-Management

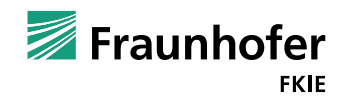

…

# **Praxistipps - Reaktion**

- Im Vorfeld den Ernstfall trainieren (Red-Team / Blue-Team)
- **Notfallpläne umsetzen**
- **Norfall untersuchen (lassen)**
- **Sicherheitskonzept überarbeiten**

…

## **Mehr Praxistipps**

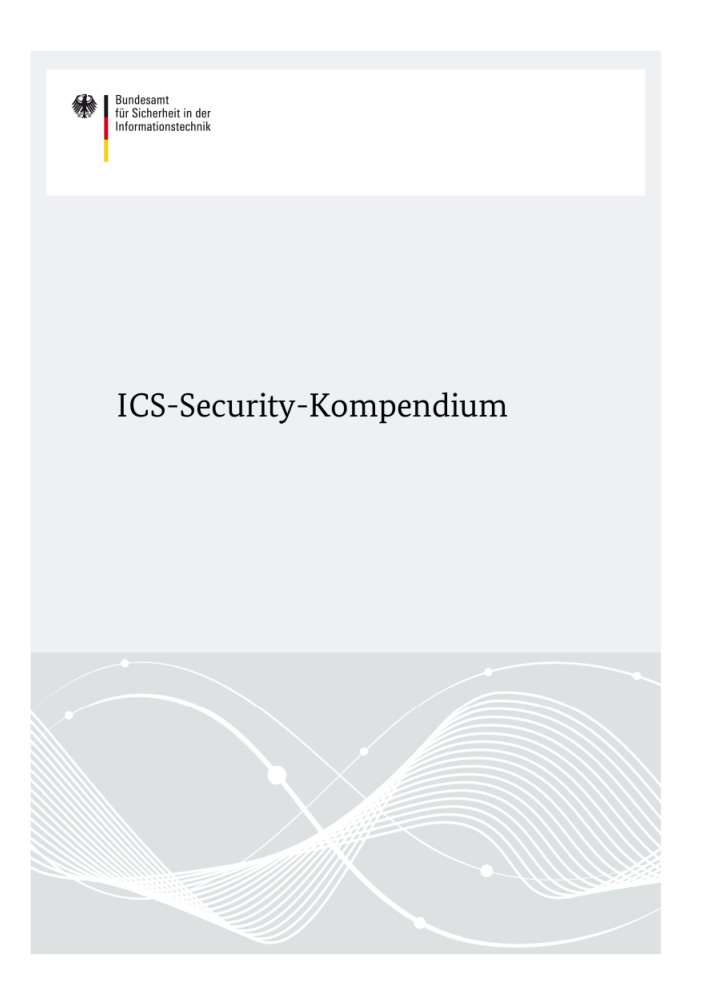

https://www.bsi.bund.de/DE/Themen/Industrie\_KRITIS/ICS/Empfehlungen/ICS/empfehlungen\_node.html

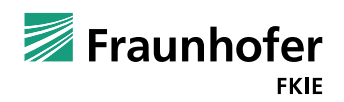

# **SCHUTZ KRITISCHER SYSTEME UND INFRASTRUKTUREN**

Peter Weidenbach

peter.weidenbach@fkie.fraunhofer.de

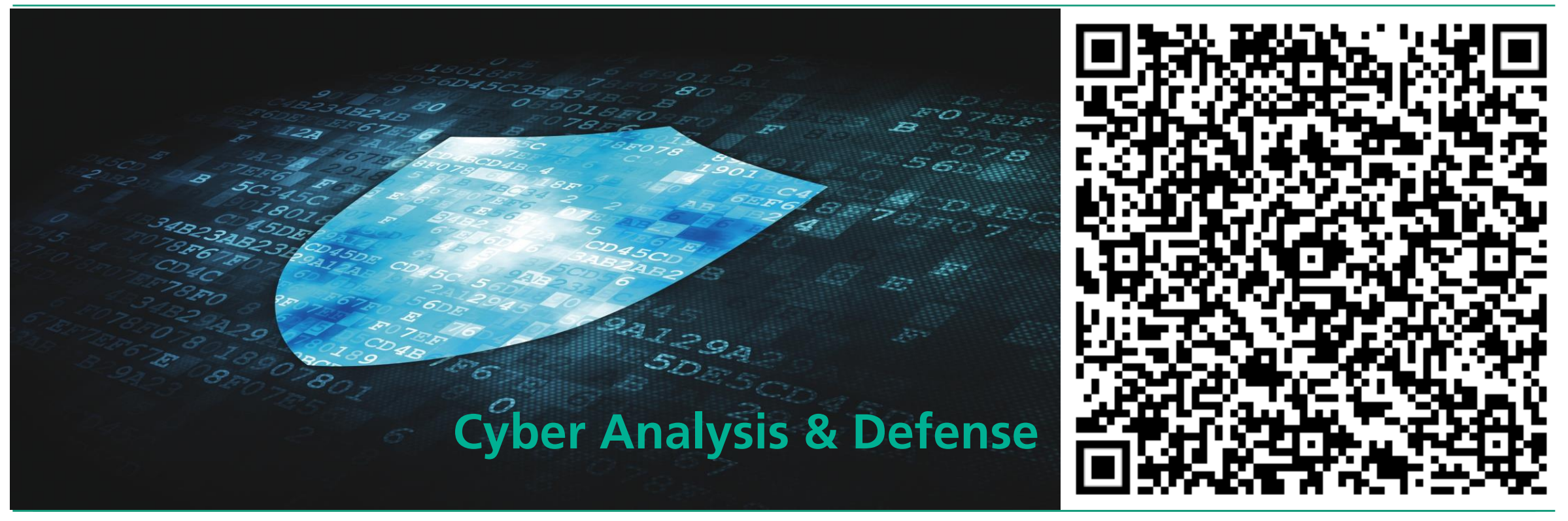

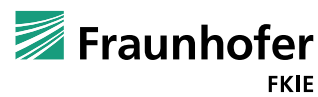